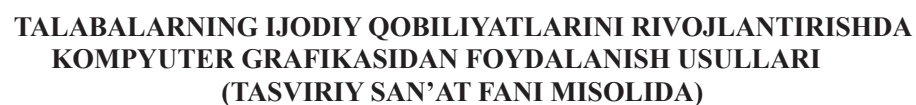

DOI: https://doi.org/10.53885/edinres.2022.4.4.041 *Azimov Sanjar Samadovich, Buxoro davlat universiteti dotsenti, pedagogika fanlari bo'yicha falsafa doktori (PhD)*

*Annotatsiya: maqola kompyuter grafikasi mavzusini ochib beradi - bu faoliyat sohasini o'rganadi, bunda kompyuterlar maxsus dasturiy ta'minot bilan birga tasvirlarni yaratish va tahrirlash, shuningdek real dunyodan olingan vizual ma'lumotlarni raqamlashtirish uchun vosita sifatida ishlatiladi. keyingi qayta ishlash va saqlash maqsadi. Vizual axborot - bu ko'zlar yordamida vizual idrok etish orqali olingan ma'lumotlar, odamlar ranglarni farqlaydilar, matnli, raqamli va grafik ma'lumotlarni o'z ichiga olgan vizual ma'lumotlarni idrok etadilar.*

*Kalit so'zlar: vizual ma'lumotlar, san'at va hunarmandchilik , kompyuter grafikasi, tasviriy san'at, o'qituvchi, real dunyo, talaba, ijod.*

## **МЕТОДЫ ИСПОЛЬЗОВАНИЯ КОМПЬЮТЕРНОЙ ГРАФИКИ В РАЗВИТИИ ТВОРЧЕСКИХ СПОСОБНОСТЕЙ СТУДЕНТОВ (НА ПРИМЕРЕ ИЗОБРАЗИТЕЛЬНОГО ИСКУССТВА)**

*Азимов Санжар Самадович,* 

*доцент Бухарского государственного университета, доктора философии (PhD) по педагогических наук*

*Аннотация: в статье раскрывается тема компьютерной графики – изучающая область деятельности, в которой компьютеры, наряду со специальным программным обеспечением, используются как инструмент как для создания и редактирования изображений, так и для оцифровки визуальной информации, получаемой из реального мира, с целью дальнейшей обработки и хранения. Зрительная информация – это информация, получаемая посредством зрительного восприятия с помощью глаз, люди различают цвета, воспринимают зрительную информацию, которая включает в себя текстовую, числовую и графическую информацию.*

*Ключевые слова: визуальная информация,декоративно-прикладного искусства,компьютерная графика, изобразительное искусство, учитель, реальный мир, студент, творческие способности.*

## **METHODS OF USING COMPUTER GRAPHICS IN THE DEVELOPMENT OF STUDENTS 'CREATIVE ABILITIES (ON THE EXAMPLE OF FINE ARTS)**

*Azimov Sanjar Samadovich, Associate Professor of Bukhara State University, Doctor of Philosophy (PhD) in Pedagogical Sciences*

*Abstract: the article reveals the topic of computer graphics - which studies the field of activity in which computers, along with special software, are used as a tool both for creating and editing images, and for digitizing visual information obtained from the real world, with the aim of further processing and storage. Visual information is information obtained through visual perception with the help of the eyes, people distinguish colors, perceive visual information, which includes textual, numerical, and graphical information.*

*Key words: visual information, arts and crafts, computer graphics, visual arts , teacher, real world, student, creativity.*

Kirish. Kompyuter grafikasi va animatsiya – televideniya va kino texnologiyalari sohalarida ko'proq qo'llaniladi. Kompyuter grafikasi foydalanuvchilar uchun oddiy bir instrument bo'lib xizmat qilsa-da, lekin uning strukturasi va uslublari fundamental hamda amaliy fanlar yutuqlariga

*ISSN 2181-1717 (E) Образование и инновационные исследования (2022 год №4)*

asoslanadi. Shuning uchun kompyuter grafikasi informatika va kompyuter texnikasining eng tez rivojlanayotgan sohalaridan biri bo'lib qolmoqda.

Metodlar. O'qituvchi pedagog tasviriy san'atning barcha fanlarining yig'indisini o'rgatish orqali o'quvchilarga estetik tarbiya va ijodiy qobiliyatini rivojlantiradi. Kompyuter grafikasining qamrovi bugungi kunda ilmiy va ishlab chiqarish faoliyati bilan chegaralanib qolmaydi.

Bundan tashqari, kompyuter grafikasi yaratish uchun ishlatiladi:

Kompyuter o'yinlari;

reklama materiallari;

kitob rasmlari;

Filmlar uchun kompyuter effektlari.

"Informatika va AKT" o'quv dasturining amaldagi o'quv rejalarida "Kompyuter grafikasi" mavzusiga yetarlicha vaqt ajratilmagani o'quvchilarda grafik muharrirlarda grafik obyektlarni yaratish va qayta ishlash bo'yicha zarur ko'nikmalarni shakllantirishga imkon bermaydi. Ushbu muammoni hal qilish uchun maktab o'quvchilari uchun «Kompyuter grafikasi elementlari bilan chizish» tanlov kursini maktab ta'limiga kiritamiz.

"Kompyuter grafikasi elementlari bilan rasm chizish" dasturi barcha turdagi o'rta ta'lim muassasalari o'quvchilari uchun mo'ljallangan kurs hisoblanadi. Uning mazmuni maktab o'quvchilarining grafik tayyorgarligining profil darajasiga mos keladi va o'quv minimumi (standart) hajmida o'rganilgan grafik til asoslari va foydalanuvchi darajasida o'zlashtirilgan kompyuter grafikasi elementlarini birlashtirishni ifodalaydi. Uch o'lchovli dizaynning mahalliy ta'lim tizimi.

Kompyuter grafikasi bilan ishlash uchun dasturiy ta'minotning ko'plab sinflari mavjudligiga qaramay, kompyuter grafikasining to'rt turi mavjud. Bu rastr, vektor, uch o'lchovli va fraktal. Ular monitor ekranida ko'rsatilganda yoki qog'ozda chop etilganda tasvirni shakllantirish tamoyillari bilan farqlanadi. Har bir tur ma'lum bir hududda qo'llaniladi.

Rastrli tasvir - bu piksellar tarmog'i - monitor, qog'oz va boshqa displey qurilmalaridagi rangli nuqtalar. Rastr tasvir, bu piksellar panjarasi (mozaikasi) - monitor, qog'oz va boshqa displey qurilmalaridagi rangli nuqtalar (odatda to'rtburchaklar). Rastrli grafiklar rastrli grafik muharrirlar yordamida tahrirlanadi.

Turli rangdagi piksellar to'plamini ifodalovchi rastr chizmasidan farqli o'laroq, vektor tasvir matematik formulalar bilan tasvirlangan ibtidoiy elementlar (chiziqlar, egri chiziqlar, kvadratlar, doiralar) to'plamidir. Chizma nuqtalarning koordinatalari va mos yozuvlar nuqtalarini kesib o'tuvchi chiziq bo'yicha ma'lumotlarni o'z ichiga olgan fayl sifatida shakllantiriladi.

Fraktal (lot. fractus - maydalangan) - o'ziga o'xshashlik xususiyatiga ega bo'lgan, ya'ni har biri butun figuraga o'xshash bo'lgan bir nechta qismlardan tashkil topgan geometrik figurani anglatuvchi atama.

Jadvalning maqsadiga qarab, u bir necha turlarga bo'linadi:

 $\Box$  Molbert grafikasi (molbert chizish, chop etish);

 $\Box$  Kitob grafikasi (illyustratsiyalar, vinyetkalar, splash ekranlar, qopqoqlar, qopqoq, chang ko'ylagi va boshqalar);

Jurnal va gazeta grafikasi;

Amaliy grafika (plakat va boshqalar);

 $\Box$  Kompyuter grafikasi;

□ Sanoat grafikasi.

Molbert grafikasi - asarlari maqsad va shakl jihatdan mustaqil bo'lgan, kitob, albom yoki ko'cha kontekstida, afisha kabi jamoat interyeri ansambllariga kiritilmagan grafika san'ati turi. sanoat grafikasi kabi amaliy maqsad. Gravür grafik san'at asari bo'lib, bosma plastinkadan qog'ozga gravyura yoki boshqa bosma.

Kitob grafikasi grafik san'at turlaridan biridir. Bunga, xususan, kitob rasmlari, vinyetkalar, ekran pardasi, qopqoqlar, qopqoqlar, kurtkalar va boshqalar kiradi. Antik va oʻrta asrlardan boshlab chizmachilik tarixi koʻp jihatdan qoʻlda yozilgan kitob bilan, gravyura va litografiyaning rivojlanishi esa bosma kitob bilan bogʻliq.

Illyustratsiya - bu matnni tushuntiruvchi chizma, fotosurat, gravyura yoki boshqa tasvir.

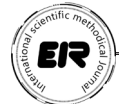

Matn uchun illyustratsiyalar bajaruvchi rassomga illyustrator deyiladi. «Illustration» so'zining kelib chiqishi kech o'rta ingliz tilidan: qadimgi frantsuz orqali lotincha illustratio, tasvirlash fe'lidan. Gravür - bosma shaklni o'yib chizishga asoslangan grafik san'at va bosib chiqarish texnologiyasining bir turi.

Natijalar. Misga kesuvchi o'yma yoki «klassik» o'yma XV asrning birinchi yarmida zargar ustaxonalarida paydo bo'lgan. Zargarlar kumush yoki oltin plitalarga bosilgan tasvirlarni tekshirib, qog'ozga chop etishdi. Shunday qilib, bunday tasvirlarni takrorlash g'oyasi tug'ildi. Chizma yog'och taxta yoki metall plastinkaga qo'llanilgan va keyin maxsus asboblar yordamida kesilgan. Keyinchalik, grafik tasvirning turiga qarab, bosilgan qism bo'yoq bilan qoplangan va pressli dastgoh yordamida taassurot olindi.

Jurnal va gazeta grafikasi (bosma nashrlar, karikaturalar, illyustratsiyalar dizayni va dizayni).

Amaliy grafika kundalik hayotda amaliy foydalanish uchun mo'ljallangan grafik ishlarni o'z ichiga oladi. Amaliy grafikaning vazifasi uy-ro'zg'or buyumlarini bezashni o'z ichiga oladi.

Sanoat grafikasi amaliy badiiy grafikaning bir turi.

Sanoat yoki reklama grafikasi sanoat mahsulotlarini ishlab chiqarish va sotish sohasiga xizmat qiladi (savdo belgilari, tovar nomlari, qadoqlash, nashriyot belgilari; reklama nashrlari kataloglar, bukletlar, broshyuralar va boshqalar).

Xulosa. Kompyuter grafikasi (shuningdek, kompyuter grafikasi) - bu kompyuterlar tasvirlarni sintez qilish va real dunyodan olingan vizual ma'lumotlarni qayta ishlash uchun ishlatiladigan faoliyat sohasidir. Ushbu faoliyat natijasi kompyuter grafikasi deb ham ataladi. Kompyuter grafikasi - bunda kompyuterlar maxsus dasturiy ta'minot bilan birga tasvirlarni yaratish (sintez qilish) va tahrirlash, shuningdek, real dunyodan olingan vizual ma'lumotlarni raqamlashtirish uchun vosita sifatida ishlatiladi.

Foydalanilgan adabiyotlar ro'yxati

1. Азимов С.С. Methodics of using programmed means of education for the formation of professional skills of future teachers of fine art. European Journal of Research and Reflection in Educational Sciences 2020. – Р. 94-99.

2. Азимов С.С. Ижодий қобилиятларнинг ривожланиш жараёнида бўлажак тасвирий санъат ўқитувчиларини натурага қараб тасвирлашга ўргатиш ва шаклларни эмоционал қабул қилиш хусусиятларини шакллантириш. Zbiór artykułów naukowych «Rozwój współczesnej nauki» «iScience Polska». – Warszawa, 2018. – Р.28-34.

3. Раззоқов Ш.И., Йўлдошев Ш.С., Ибрагимов У.М., Компьютер графикаси. – Тошкент: Ношир, 2013. – 349 б.